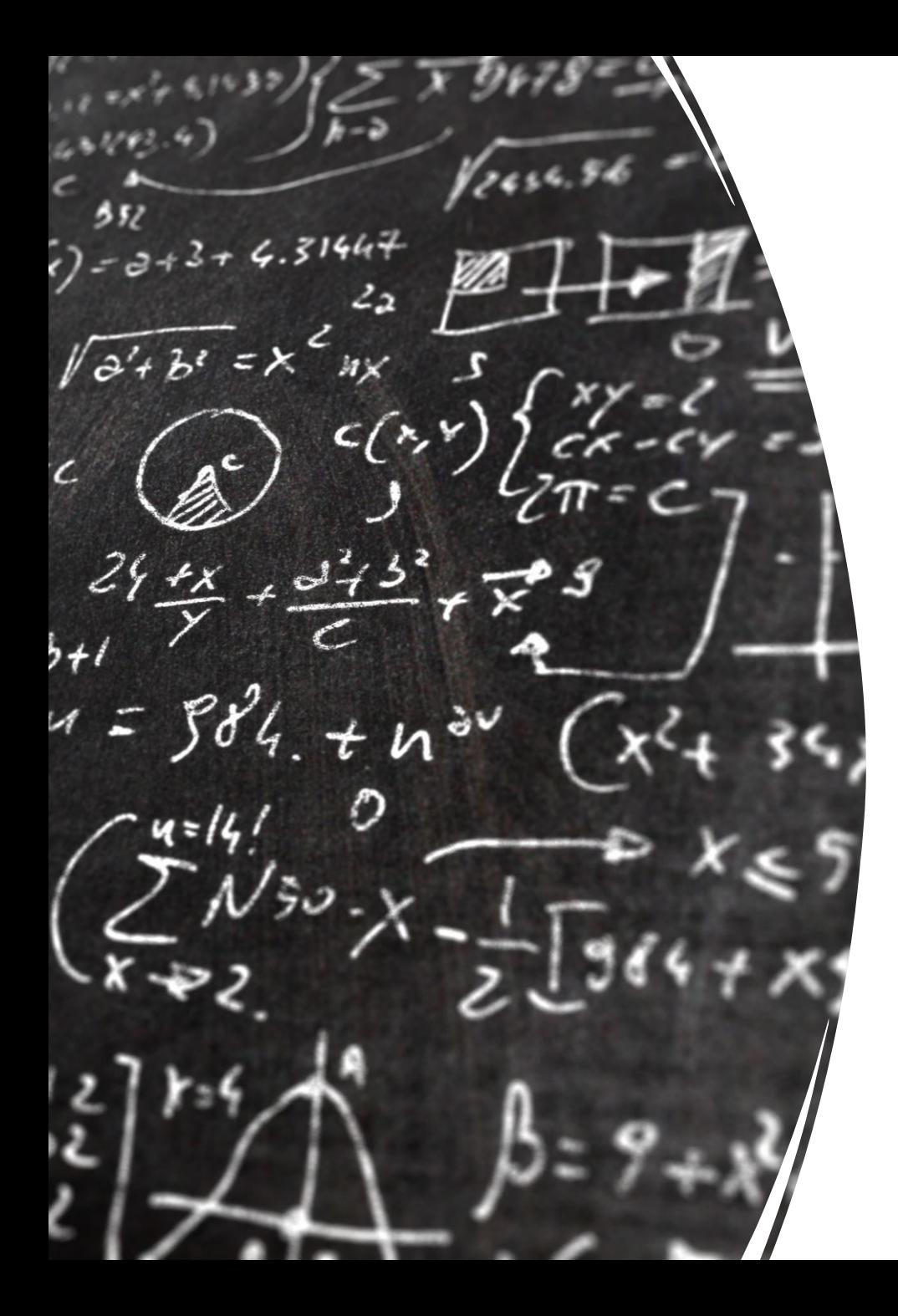

# CS 113 – Computer Science I

## Lecture 4 – Loops

Adam Poliak 09/13/2022

# Announcements

- Assignment 00
	- Good job!
	- Grades coming out soon
- Assignment 01
	- Due Thursday 09/15
- Office hours:
	- Adam's: 10:30-11:30am on Wednesdays

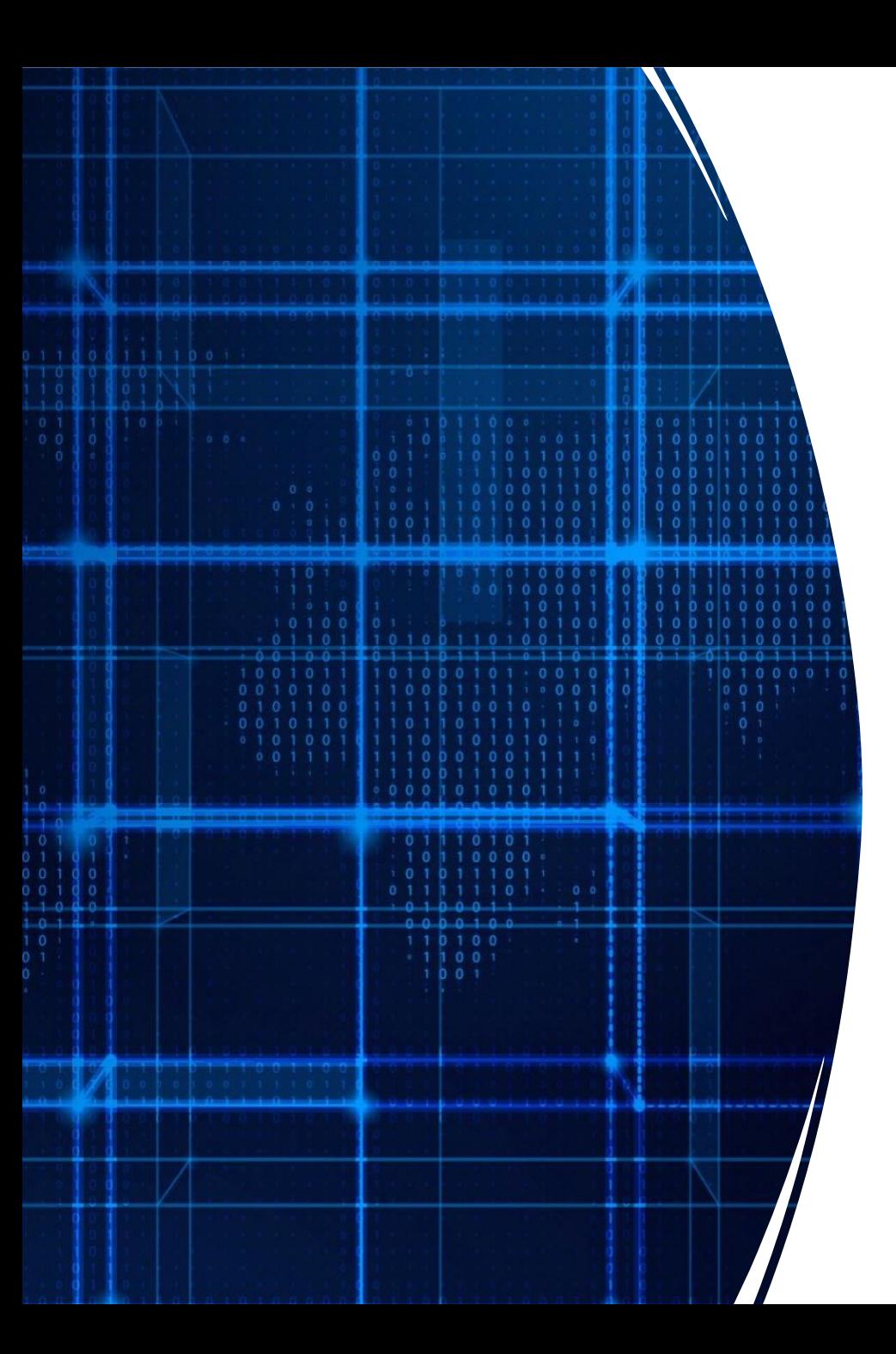

# Agenda

- Announcements
- Recap
- String Comparison
- Loops

## Comparing strings

- In Java, you cannot directly compare strings: use **compareTo**
	- Javadocs: https://docs.oracle.com/javase/7/docs/api/java/lang/String.html

#### compareTo

public int compareTo(String anotherString)

Compares two strings lexicographically. The comparison is based on the Unicode value of each character in the strings. The character sequence represented by this string object is compared lexicographically to the character sequence represented by the argument string. The result is a negative integer if this String object lexicographically precedes the argument string. The result is a positive integer if this string object lexicographically follows the argument string. The result is zero if the strings are equal; compare To returns 0 exactly when the equals (Object) method would return true.

This is the definition of lexicographic ordering. If two strings are different, then either they have different characters at some index that is a valid index for both strings, or their lengths are different, or both. If they have different characters at one or more index positions, let k be the smallest such index; then the string whose character at position k has the smaller value, as determined by using the < operator, lexicographically precedes the other string. In this case, compareTo returns the difference of the two character values at position k in the two string -- that is, the value:

this.charAt( $k$ )-anotherString.charAt( $k$ )

If there is no index position at which they differ, then the shorter string lexicographically precedes the longer string. In this case, compare To returns the difference of the lengths of the strings -- that is, the value:

this.length()-anotherString.length()

### Specified by:

compareTo in interface Comparable<String>

#### Parameters:

anotherString - the String to be compared.

### **Returns:**

the value 0 if the argument string is equal to this string; a value less than 0 if this string is lexicographically less than the string argument; and a value greater than 0 if this string is lexicographically greater than the string argument.

#### compareTo

public int compareTo(String anotherString)

Compares two strings lexicographically. The comparison is based on the Unicode value of each character in the strings. The character sequence represented by this string object is compared lexicographically to the character sequence represented by the argument string. The result is a negative integer if this String object lexicographically precedes the argument string. The result is a positive integer if this string object lexicographically follows the argument string. The result is zero if the strings are equal; compare To returns 0 exactly when the equals (Object) method would return true.

This is the definition of lexicographic ordering. If two strings are different, then either they have different characters at some index that is a valid index for both strings, or their lengths are different, or both. If they have different characters at one or more index positions, let k be the smallest such index; then the string whose character at position k has the smaller value, as determined by using the < operator, lexicographically precedes the other string. In this case, compareTo returns the difference of the two character values at position k in the two string -- that is, the value:

this.charAt( $k$ )-anotherString.charAt( $k$ )

If there is no index position at which they differ, then the shorter string lexicographically precedes the longer string. In this case, compare To returns the difference of the lengths of the strings -- that is, the value:

this.length()-anotherString.length()

### Specified by:

compareTo in interface Comparable<String>

#### Parameters:

anotherString - the String to be compared.

### **Returns:**

the value 0 if the argument string is equal to this string; a value less than 0 if this string is lexicographically less than the string argument; and a value greater than 0 if this string is lexicographically greater than the string argument.

### public int compareTo(String anotherString)

### **Parameters:**

### anotherString - the String to be compared.

Returns:

- the value 0 if the argument string is equal to this string;
- a value less than 0 if this string is lexicographically less than the string argument;
- and a value greater than 0 if this string is lexicographically greater than the string argument.

## Comparing strings

• In Java, you cannot directly compare strings: use **compareTo**

```
String a = "apple";
String b = "banana";
if (a.compareTo(b) == 0) {
 System.out.println("a and b match!");
} 
if (a.compareTo(b) != 0) {
System.out.println("a and b DO NOT match!");
}
```
## Lexicographic Values/Order

- Strings are **ordered lexicographically**
	- Generally, the same order as alphabetical order, with some caveats
	- The characters of a string each correspond to a number

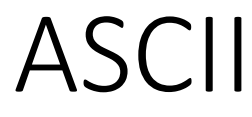

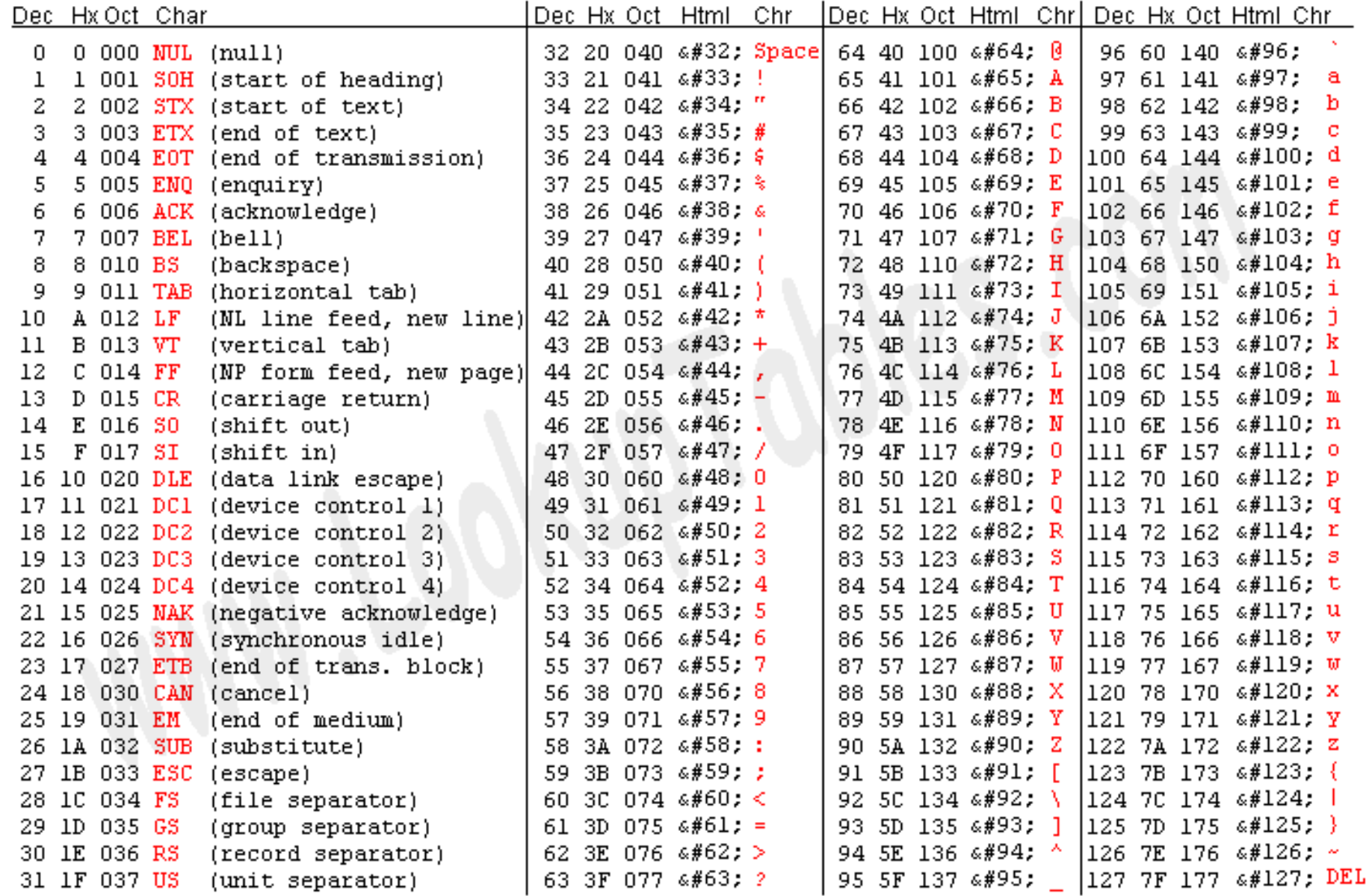

Source: www.LookupTables.com

https://www.asciitable.com/

## StringCompare.java

```
String first = "a";
String second = "A";
int asciia = (int) first.charAt(0);
int asciib = (int) second.charAt(0);
System.out.println("ASCII Code for "+first+" is " + asciia);
System.out.println("ASCII Code for "+second+" is " + asciib);
```

```
if (first.compareTo(second) == 0) {
  System.out.println(first+" is equal to "+second);
```
}

}

```
else if (first.compareTo(second) < 0) {
  System.out.println(first+" is less than "+second);
}
else if (first.compareTo(second) > 0) {
```
System.out.println(first+" is greater than "+second);

\$ **java StringCompare** ASCII Code for a is 97 ASCII Code for A is 65 a is greater than A

## Exercise: IsPrimary

Write a program that asks the user for a color and prints whether the color is primary or not.

- The primary colors are "red", "yellow", "blue"
- All other inputs are non-primary

\$ **java IsPrimary** Enter a color: **green** green is not primary \$ **java IsPrimary** Enter a color: **blue**

blue is primary

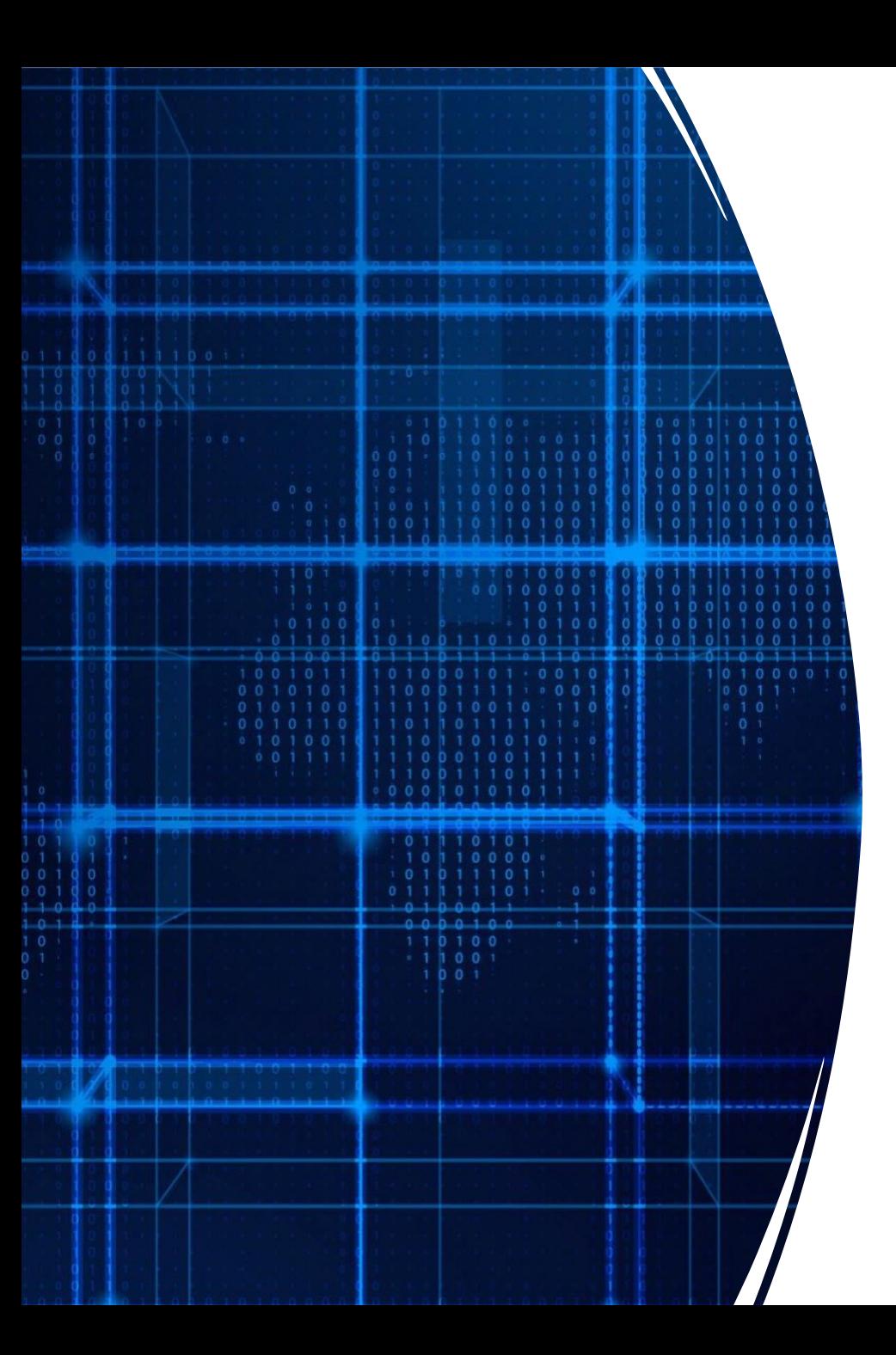

# Agenda

- Announcements
- Recap
- String Comparison
- **Loops**

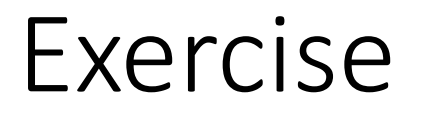

### Suppose we wanted to ask the user for 6 numbers (int) and output their sum?

### Loops

- Easy way to repeat some computation
- Two kinds of loops:
	- While
	- For
- Loops repeat block of code until the condition becomes false

## Example: While Loop

```
int val = 0;
String valStr = "";
int sum = 0;
int count = 0;
while (count < 6) {
    System.out.print("Enter a number: ");
    valStr = System.console().readLine();
    val = Integer.parseInt(valStr);
    sum = sum + val;count = count + 1;}
System.out.println("The sum is "+sum);
```
 $\langle \rangle$ 

```
int sum = 1;
int count = 0;
while (count < 3) {
    sum = sum + 2;count = count + 1;}
```
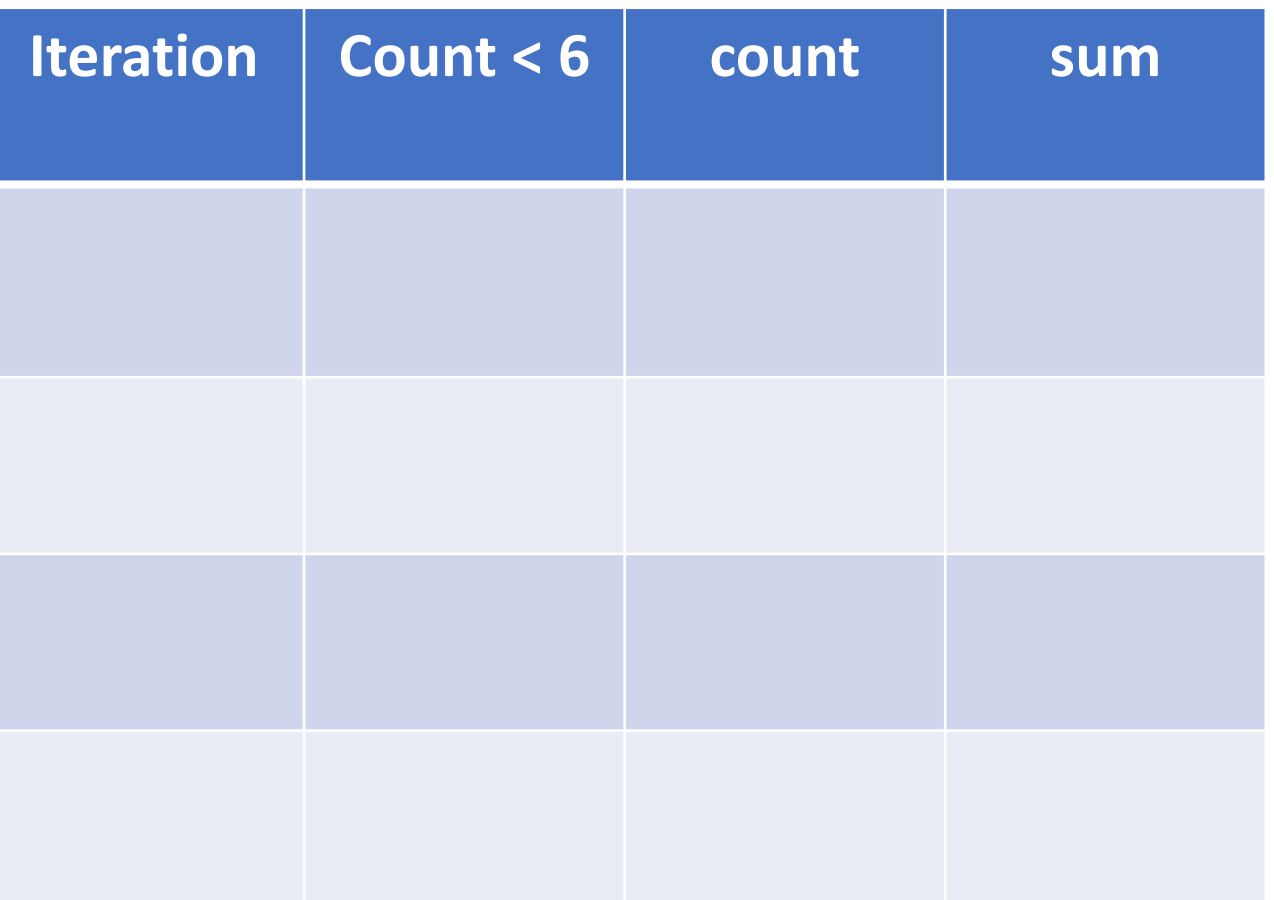

```
int sum = 1;
int count = 0;
while (count < 3) {
    sum = sum + 2;count = count + 1;}
```
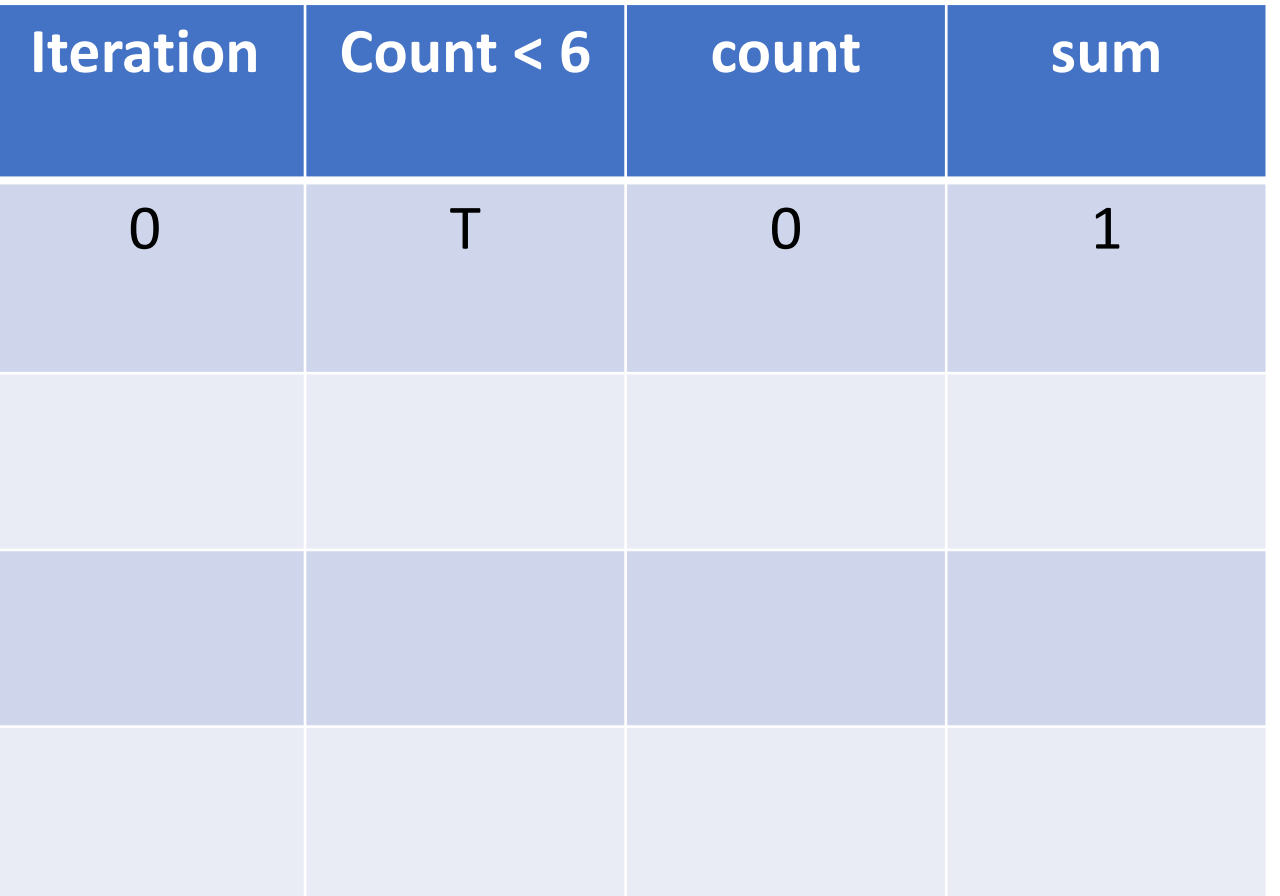

```
int sum = 1;
int count = 0;
while (count < 3) {
    sum = sum + 2;count = count + 1;}
```
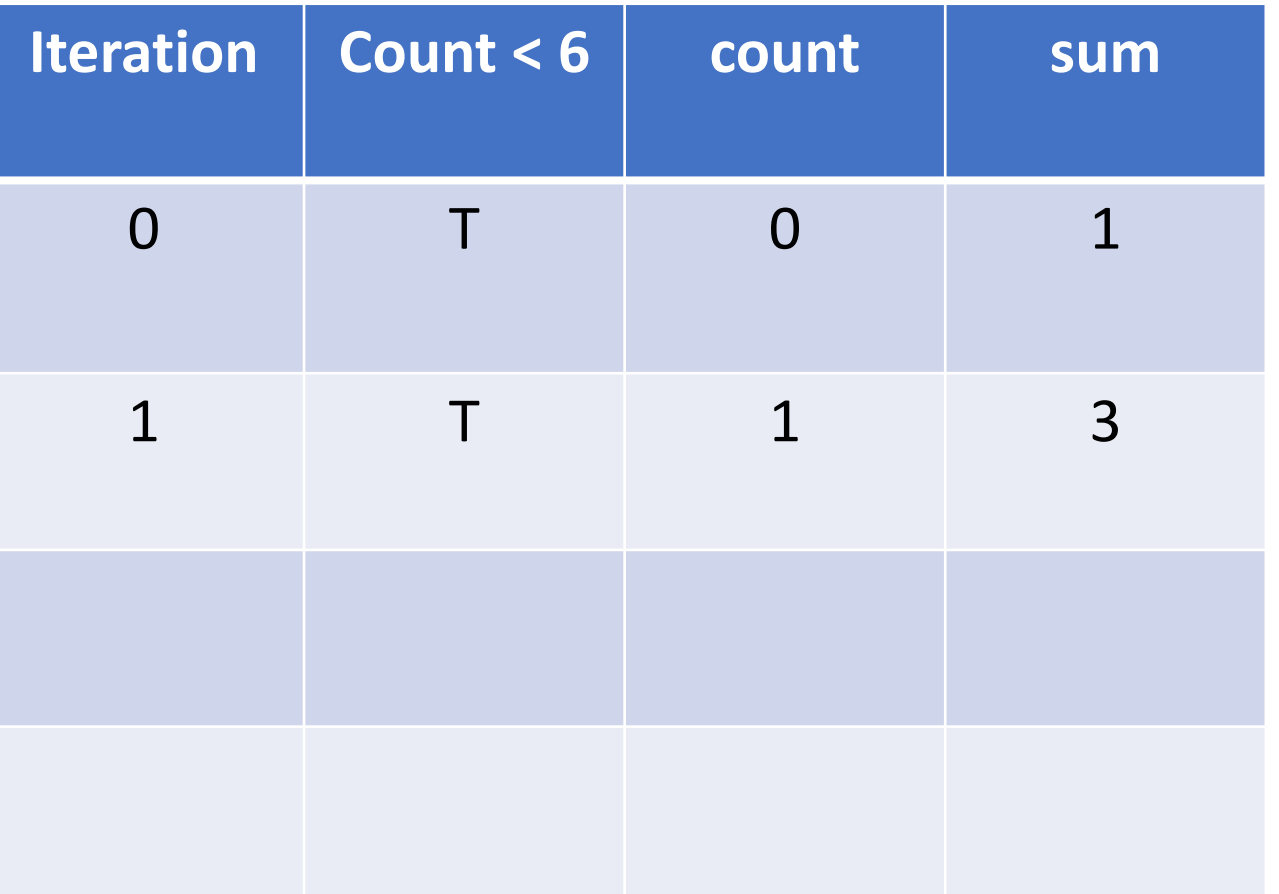

```
int sum = 1;
int count = 0;
while (count < 3) {
    sum = sum + 2;count = count + 1;}
```
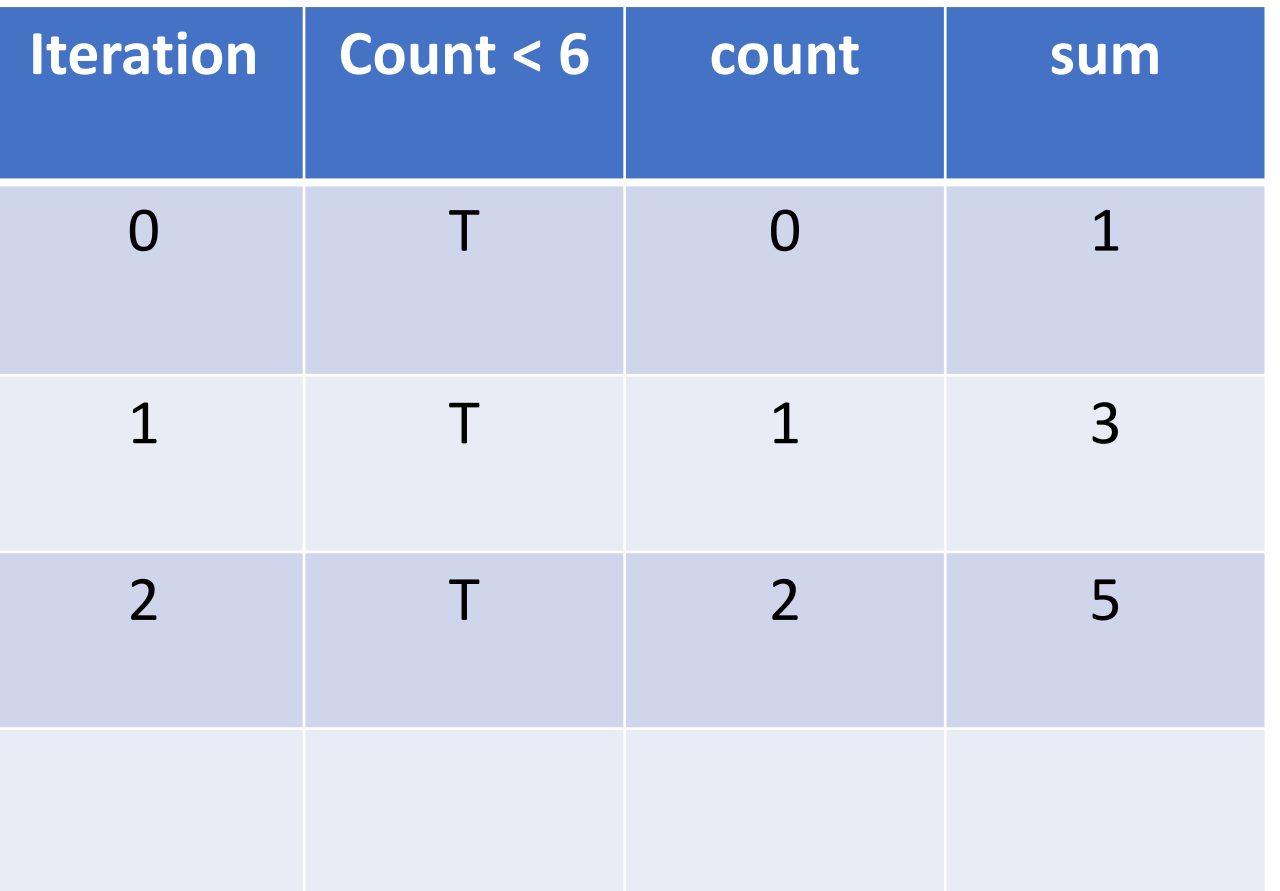

```
int sum = 1;
int count = 0;
while (count < 3) {
    sum = sum + 2;count = count + 1;}
```
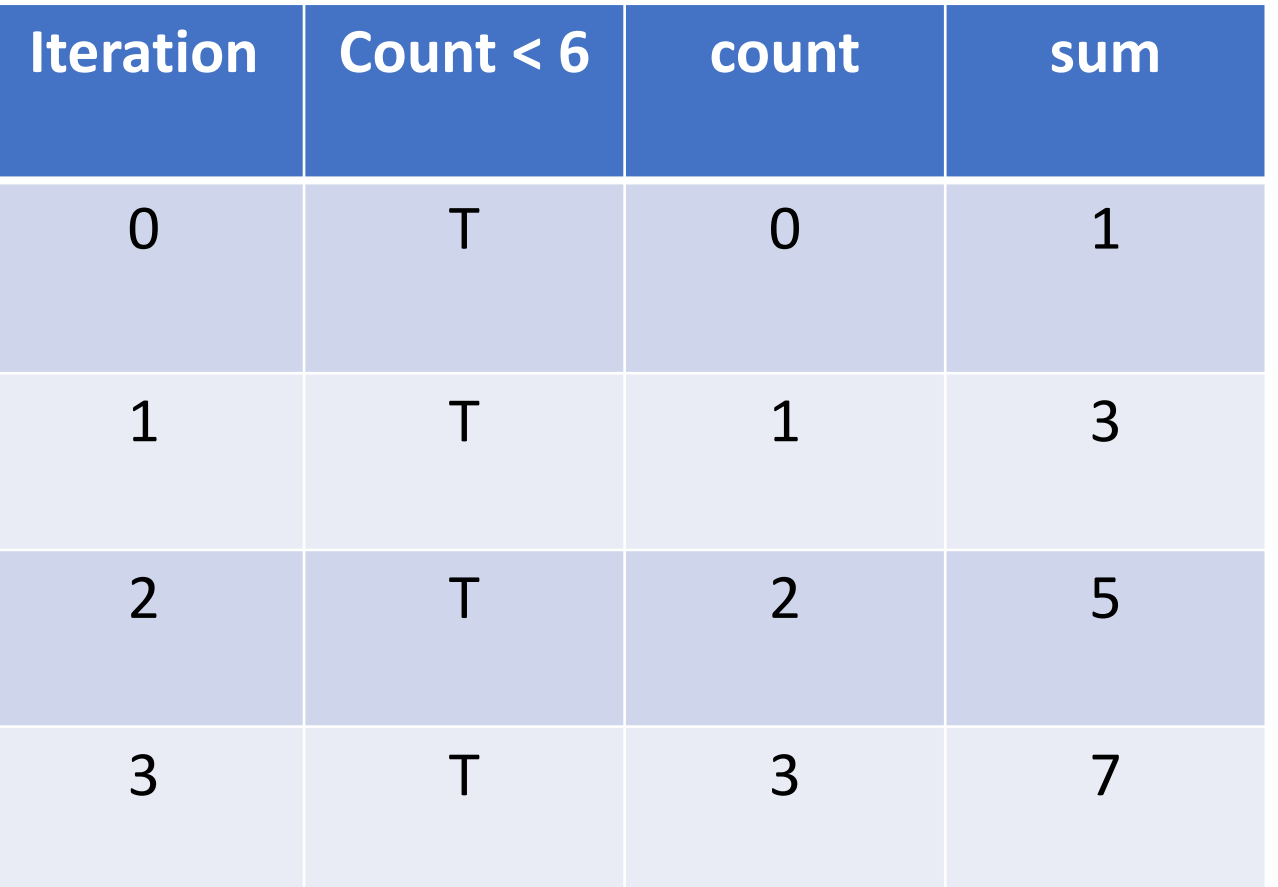

## Exercise: Tracing loops

```
int sum = 10;
int count = 0;
while (count < 6) {
    sum = sum - 1;count = count + 2;}<br>}
```
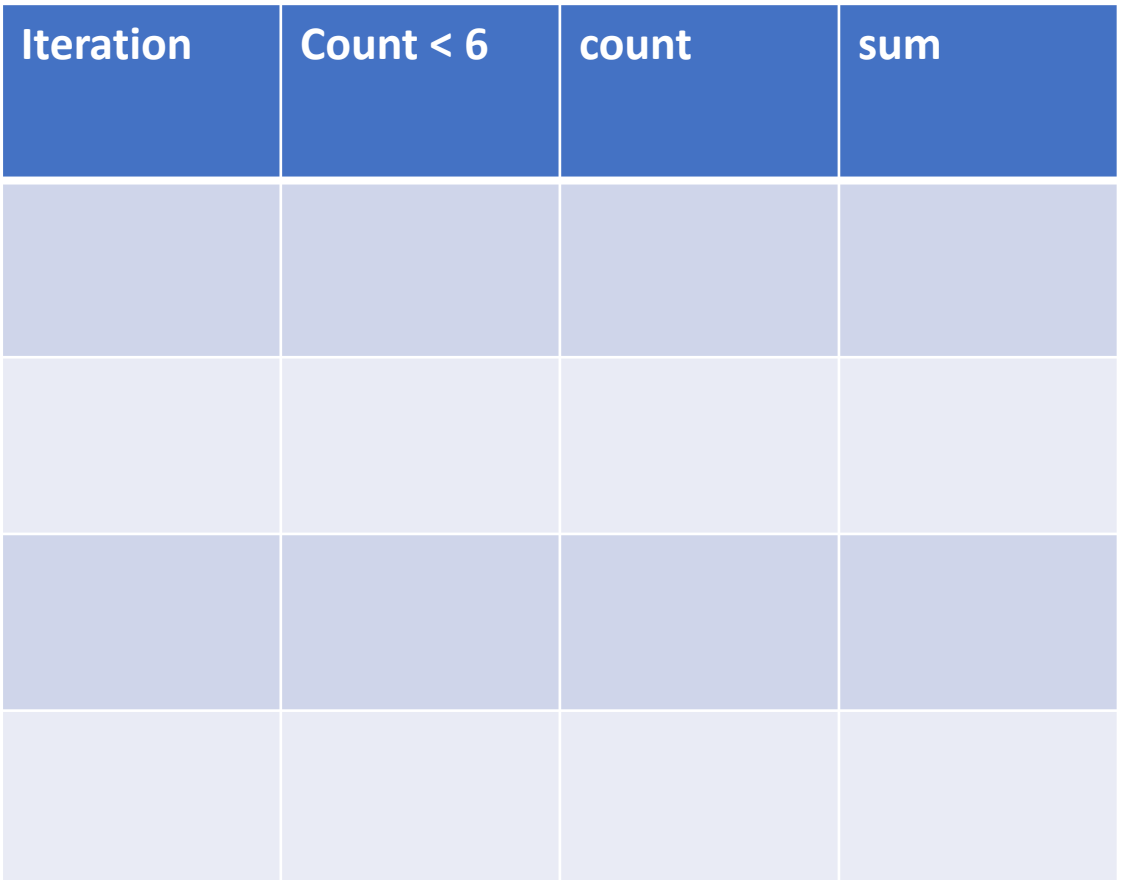

## Accumulator pattern

Idea: Repeatedly update a variable (typically in a loop)

Pattern:

- 1. Initialize accumulator variable
- 2. Loop until done
	- 1. Update the accumulator variable

## Convenience syntax: Assignment

Because updating variable values is so common, language such as Java provide shorthand syntax for it

• Analogy: contractions in English

```
sum = sum + 2count = count + 1count = count - 1product = product * 2
divisor = divisor / 2
message = message + "lol!"
```
## Convenience syntax: Assignment

Because updating variable values is so common, language such as Java provide shorthand syntax for it

• Analogy: contractions in English

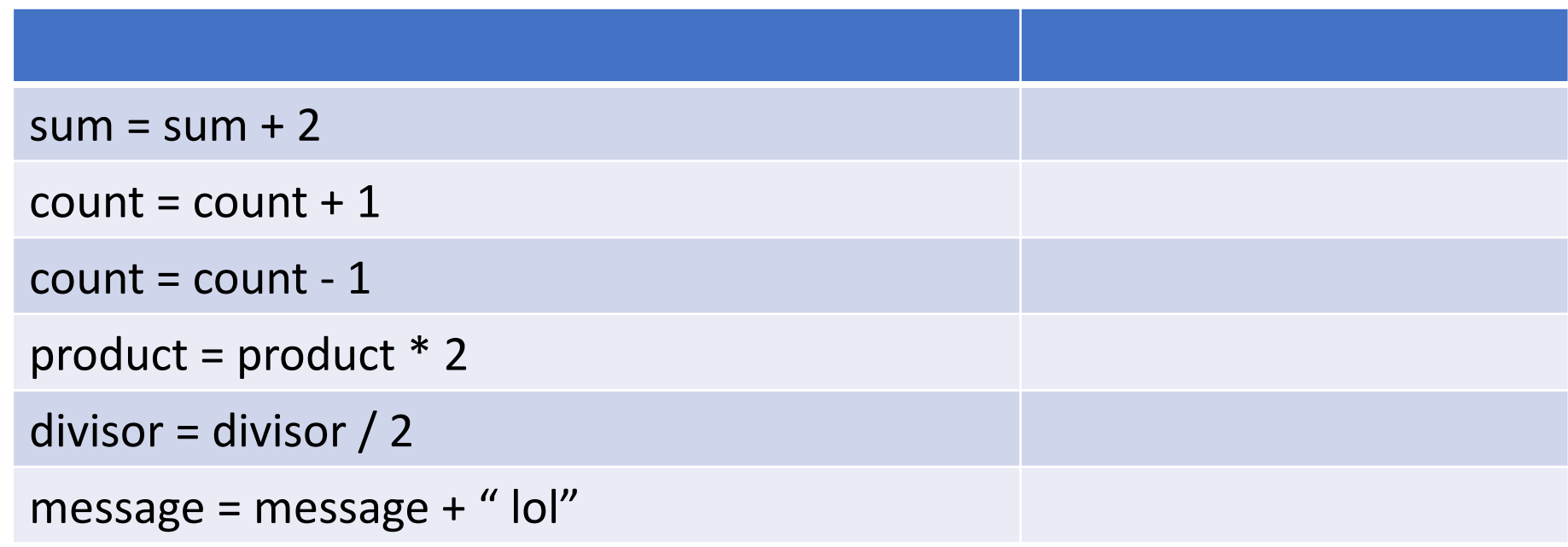

## Convenience syntax: Assignment

Because updating variable values is so common, language such as Java provide shorthand syntax for it

• Analogy: contractions in English

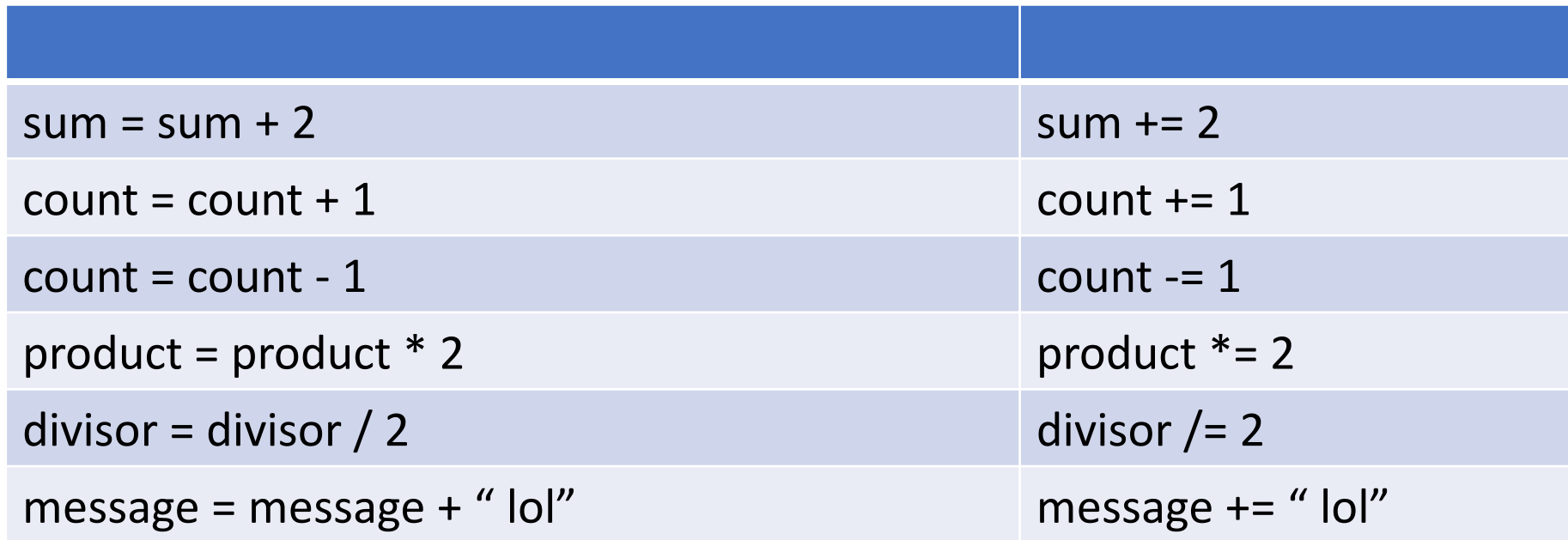

## Exercise: Write a program that computes powers of 2

Write a program, LoopPow2.java, that computes powers of twos. For example,

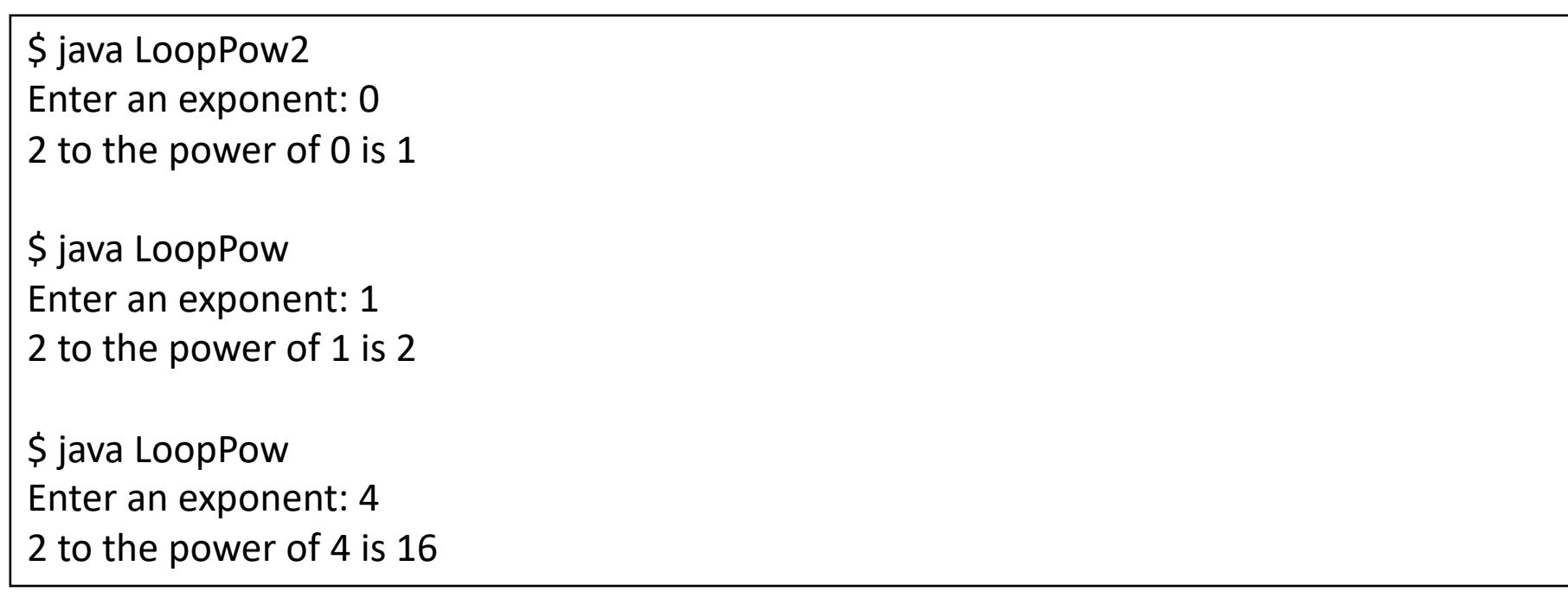

## Example: For Loop

 $\blacktriangleleft$ 

```
int val = 0;
String valStr = "";
int sum = 0;
for (int count = 0; count < 6; count = count +1) {
    System.out.print("Enter a number: ");
    valStr = System.console().readLine();
    val = Integer.parseInt(valStr);
    sum = sum + val;}
System.out.println("The sum is "+sum);
```
## Exercise: Tracing loops

```
String pattern = "";
for (int i = 0; i < 3; i++) {
    pattern = pattern + \frac{r(r+1)}{s}}
System.out.println(pattern);
```
## Exercise: LoopPattern

```
$ java LoopPattern
Enter a length: 5
*-*-*
$ java LoopPattern
Enter a length: 10
*-*-*-*-*-
$ java LoopPattern
Enter a length: 0
$ java LoopPattern
Enter a length: 1
*
```
## Exercise: Nested loops

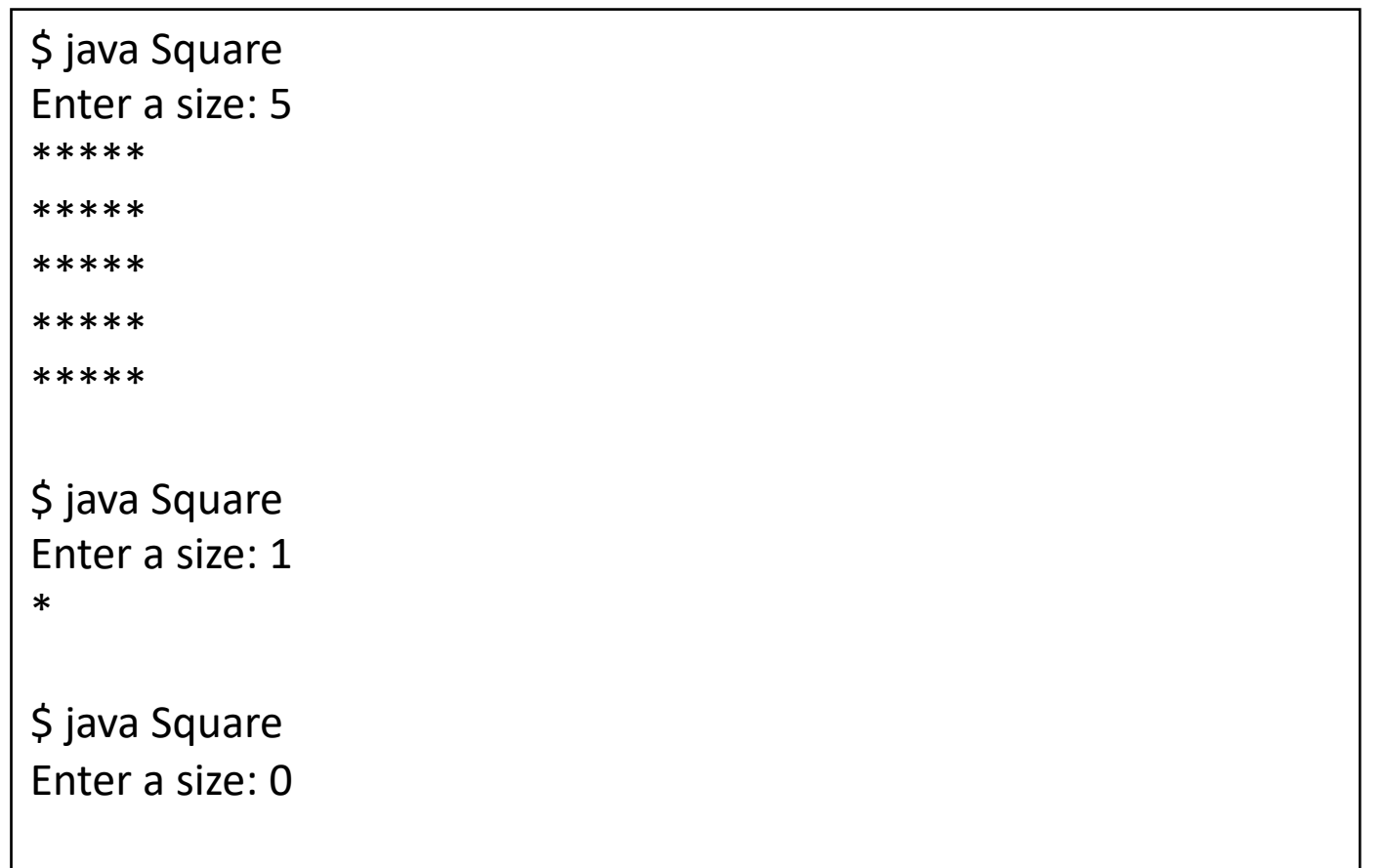